#### CS61A Lecture 9 MapReduce

2011-07-05 Eric%Tzeng%

## iClicker activity!

Vote for whichever letter you think will have the *least* votes by the time class starts!

Feel free to ask each other what you're voting for (but obviously you don't have to tell the truth!)

#### Administrivia

- Project 2 due tonight by 11:59pm!
- Review session this Saturday  $(7/9)$  $-1:00$  to 4:00 pm  $-306$  Soda
- Midterm 1 next Monday (7/11)  $-7:30$  to 10:00 pm
	- $-2050$  VLSB

### Reminder: accumulate

STk> (trace accumulate) STk> (accumulate +  $0$  '(1,2,3,4))  $(+ 1 (accumulate + 0 '(2 3 4)))$  $(+ 1 (+ 2 (accumulate + 0 '(3 4))))$  $(+ 1 (+ 2 (+ 3 (accumulate + 0 '(4))))))$  $(+ 1 (+ 2 (+ 3 (+ 4 (accumulate + 0 '))))))$  $(+ 1 (+ 2 (+ 3 (+ 4 0))))$  $(+ 1 (+ 2 (+ 3 4)))$  $(+ 1 (+ 2 7))$  $(+ 19)$ 10,

# Reminder: accumulate (con't) STk> (trace accumulate) STk> (accumulate cons '() '(a b c))

(cons 'a (accumulate cons '() '(b c))) (cons 'a (cons 'b (accumulate cons '()  $'(c))$ )) (cons,'a (cons,'b (cons,'c (accumulate cons,'(),'())))) (cons,'a (cons,'b (cons,'c,'())))  $(cons 'a (cons 'b '(c)))$  $(cons$   $a$   $'(b c))$  $'(a\ b\ c)$ 

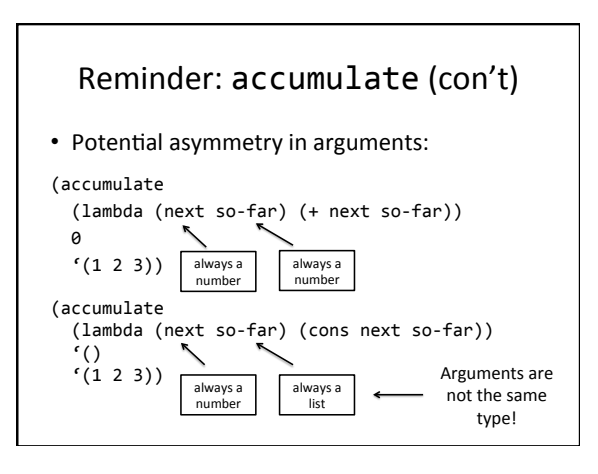

#### Higher Order Function Review!

For these questions, use only higher order functions!

- 1. Write a procedure product-of-squares that takes a list and returns the product of the squares of each element. STk> (product-of-squares '(1 2 3))
- ,,,36, 2. Write a procedure letter-count that counts the number of letters in a list of words.
	- STk> (letter-count '(hello there)) ,,,10,

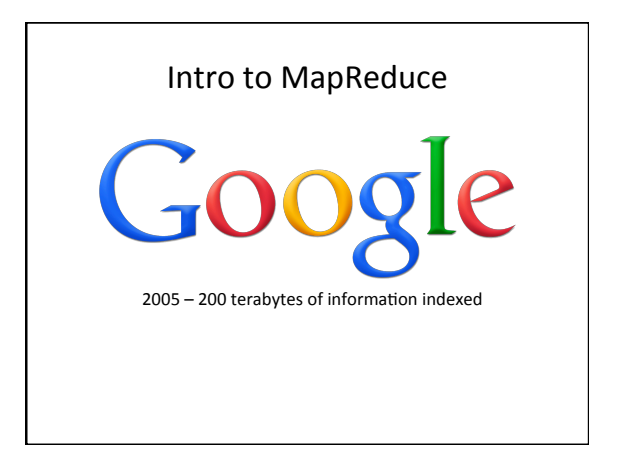

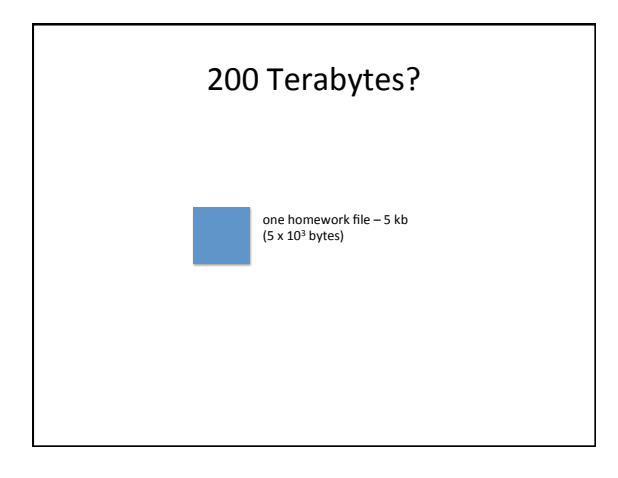

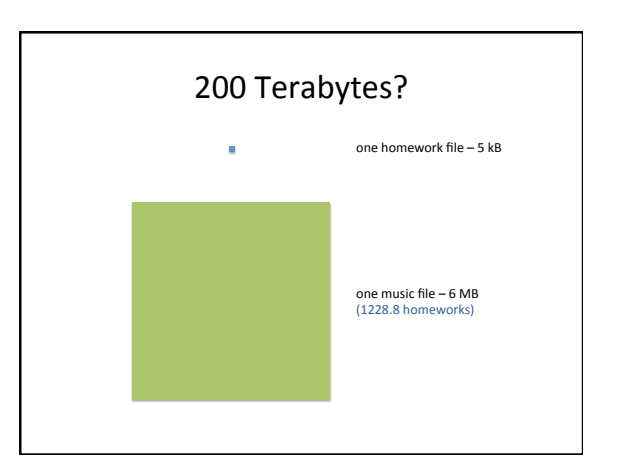

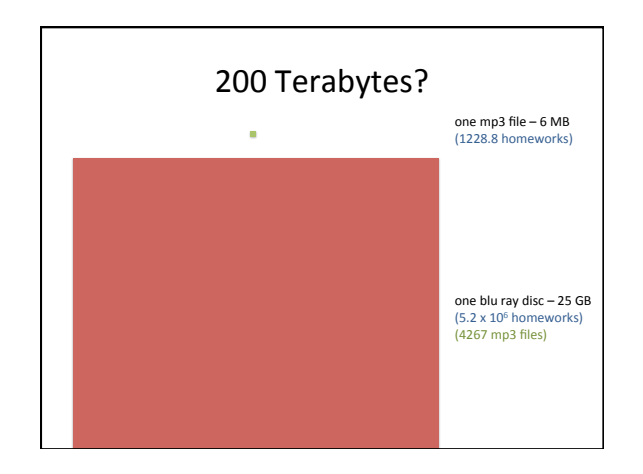

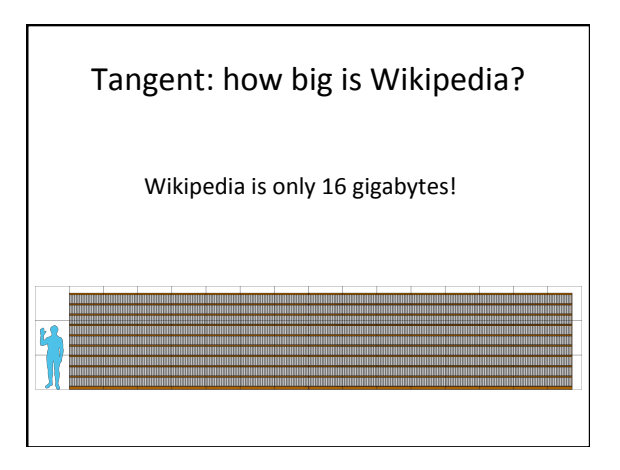

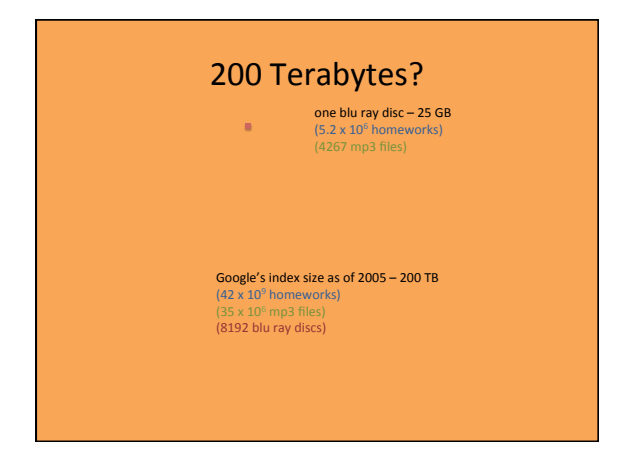

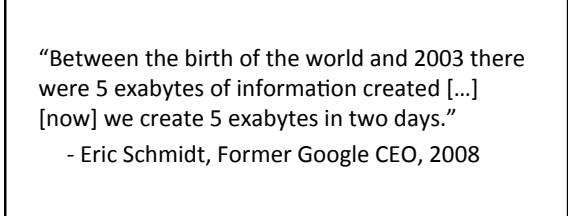

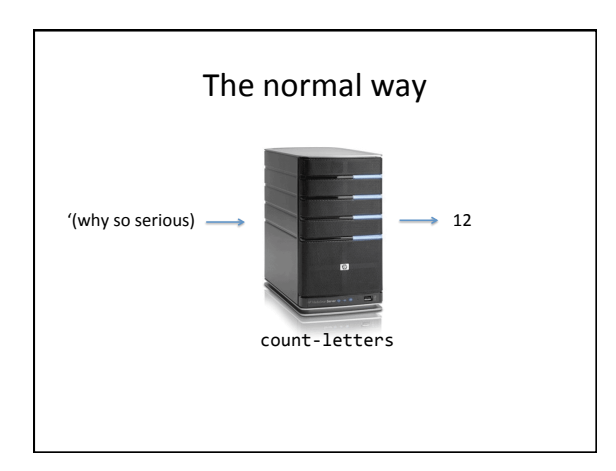

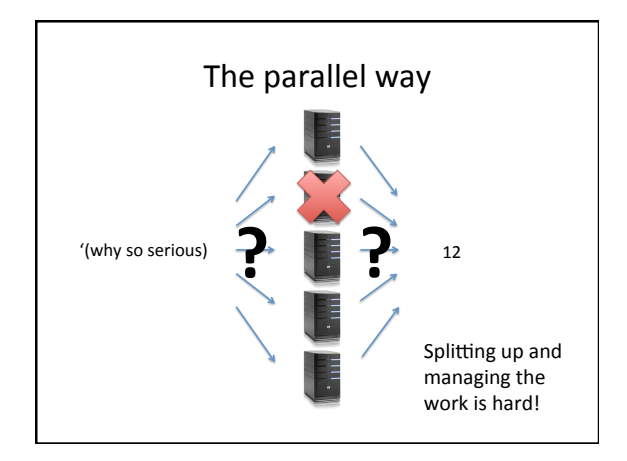

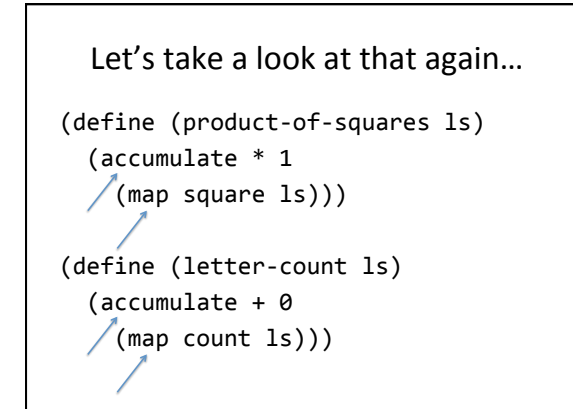

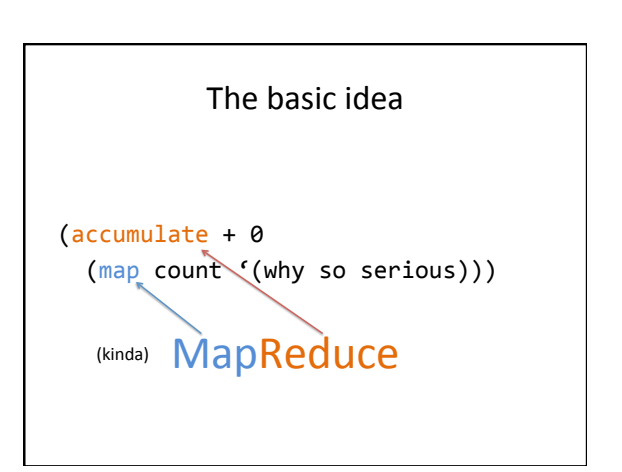

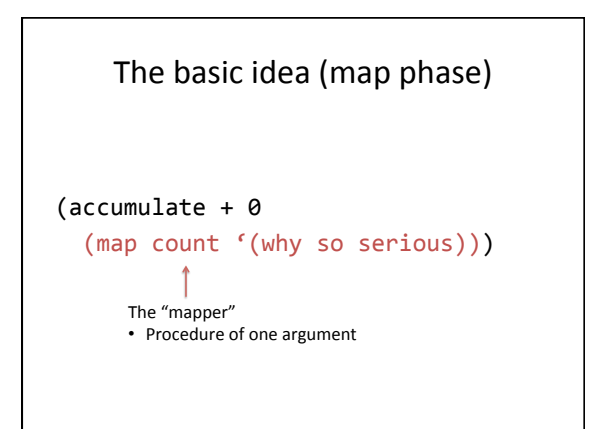

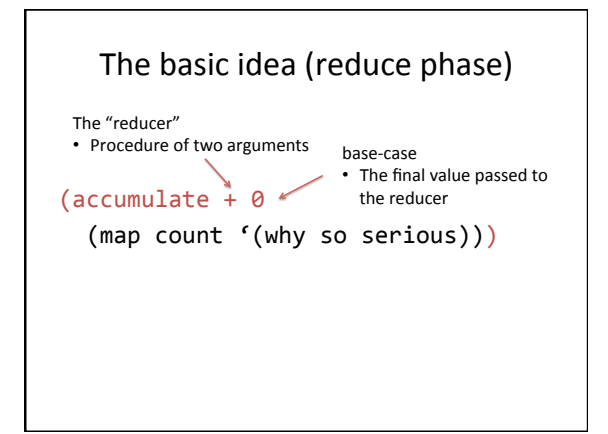

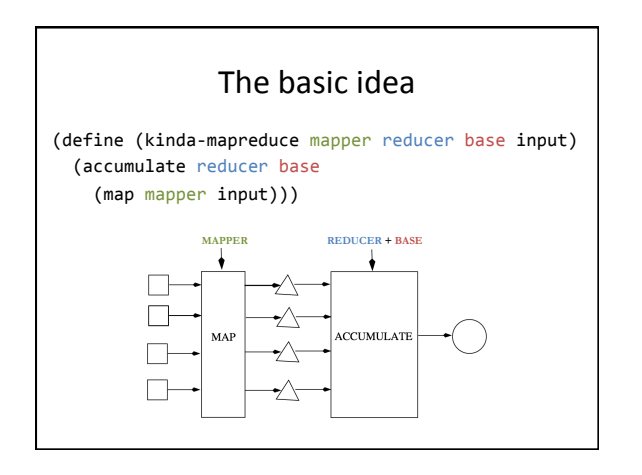

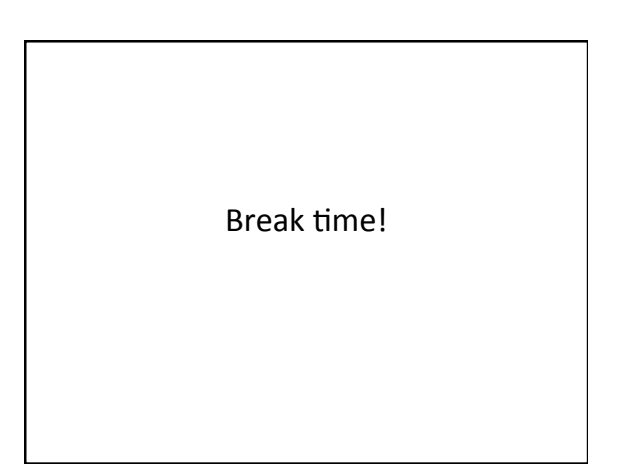

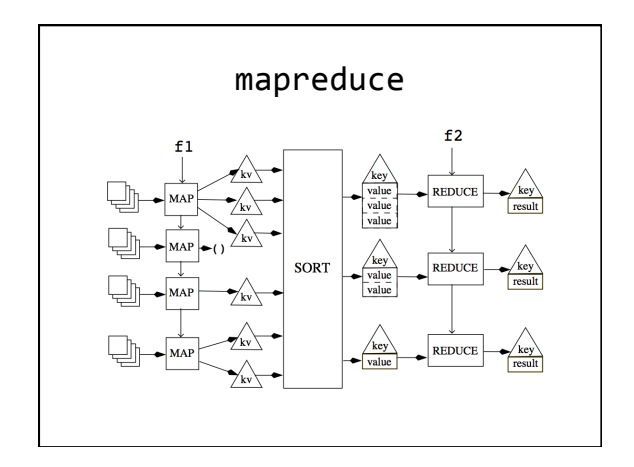

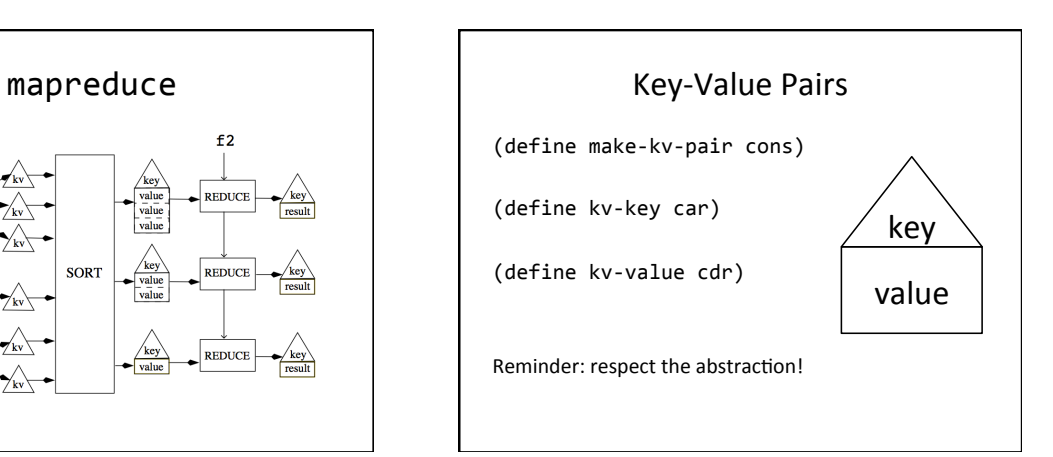

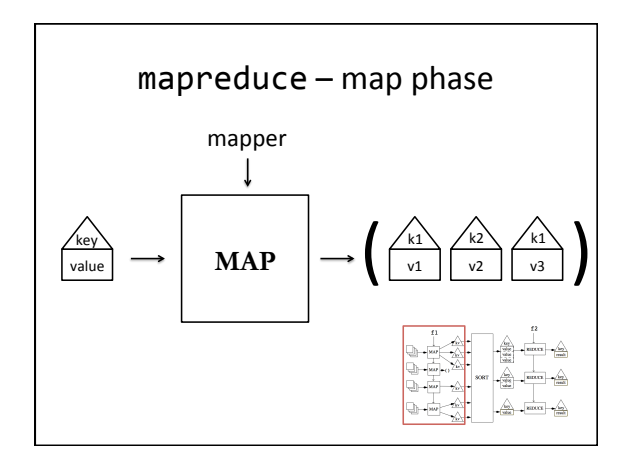

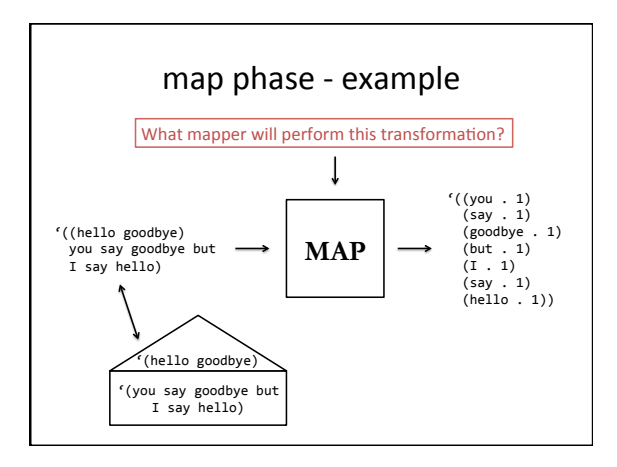

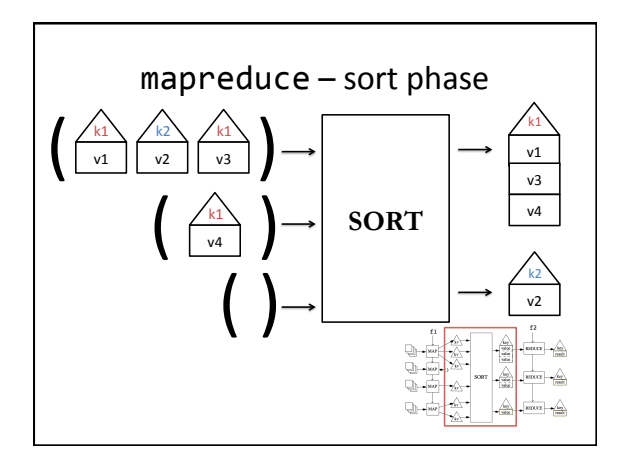

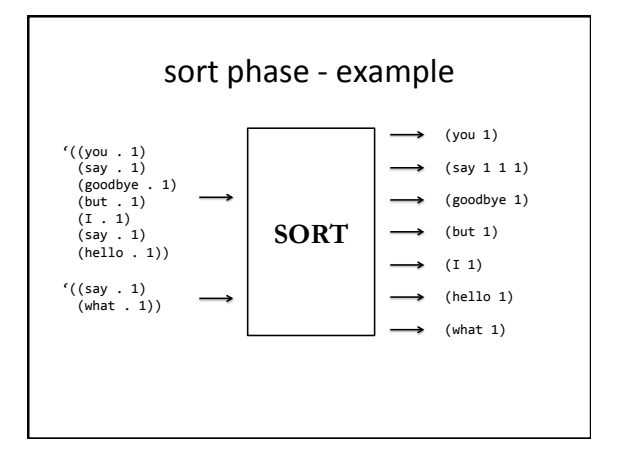

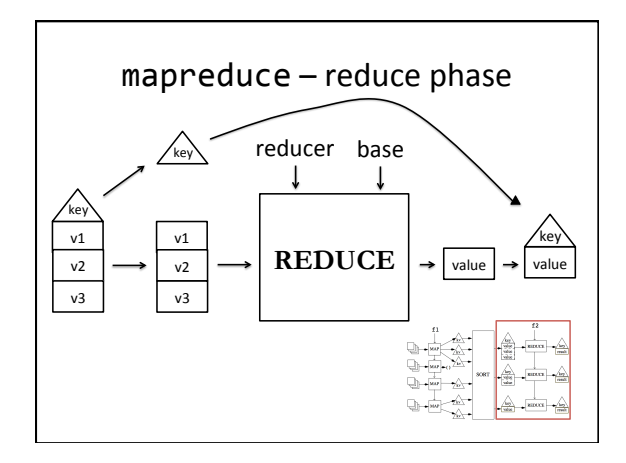

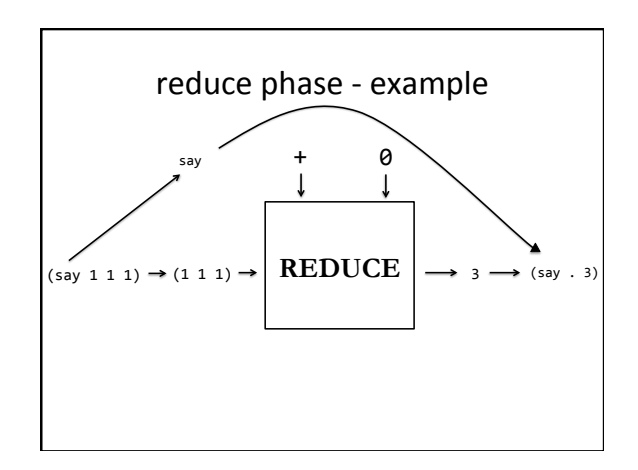

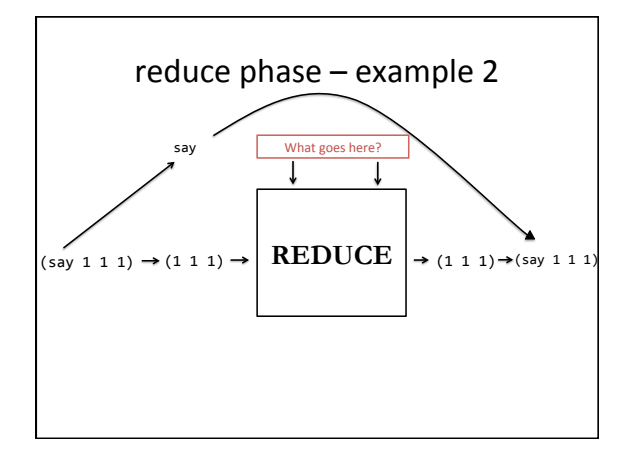

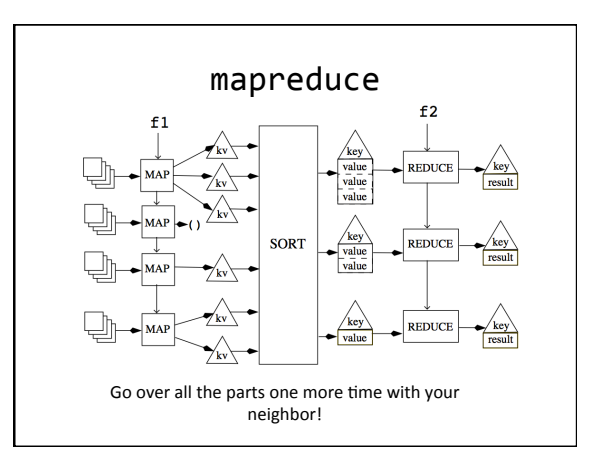

### True (A) or false (B)?

- 1. The reducer is a procedure that takes a list of values and combines them.
- 2. The mapper can act as a filterer.
- 3. The kv-pairs that the mapper produces will have the same keys as the final output kvpairs.

#### mapreduce example

Input: a set of kv-pairs of the form ((play title). (line from that play))

Output:% the number of letters in each play, not counting the word "forsooth"

#### "Forsooth, a mapper!"

(define (forsooth-mapper kvp)

,,(map,

- (lambda (wd) (make-kv-pair (kv-key kvp) wd)) ,,,,(filter,
- (lambda (wd) (equal? wd 'forsooth)) (kv-value kvp))))

## "Alack! A reducer!"

(define (forsooth-reducer next so-far)  $(+$  next so-far))

;;,alternatively..., (define forsooth-reducer +)

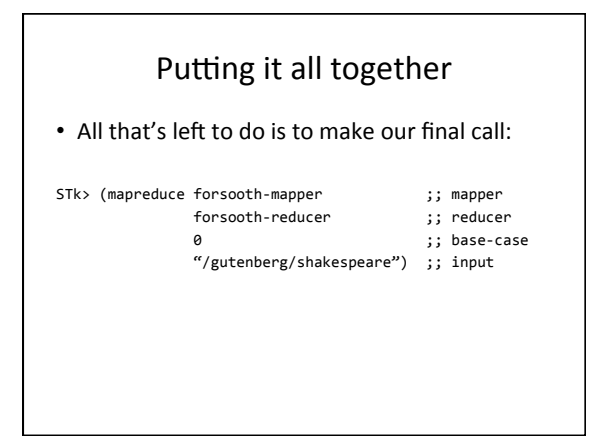

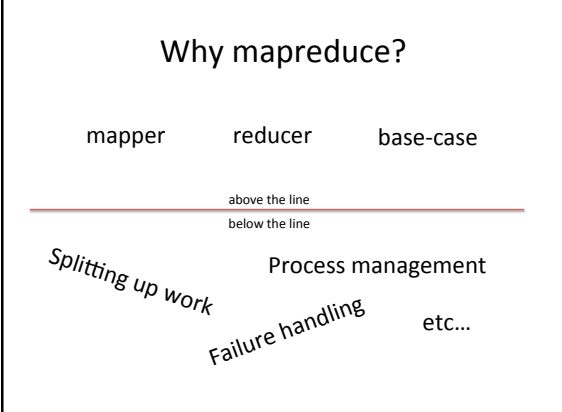